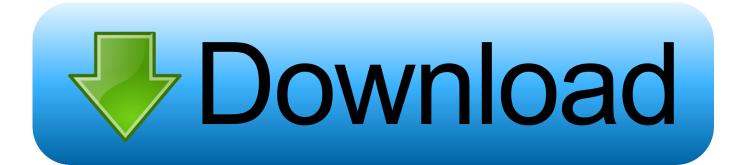

Enter Password For The Encrypted File Setup Configurator 360 2005 Crack

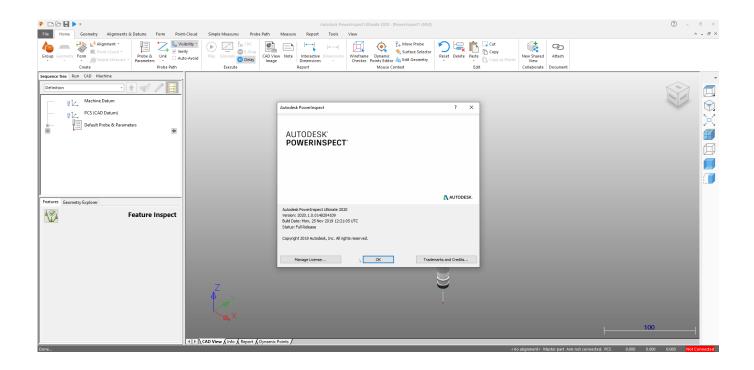

Enter Password For The Encrypted File Setup Configurator 360 2005 Crack

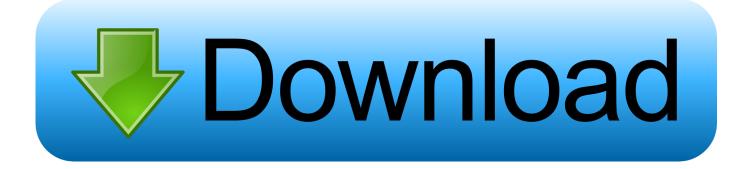

1/3

If you are using ZipCrypto for encryption, then any password length is insecure. ... What is the minimum entropy that a password should have to make it secure ... The only speed indication regarding the cracking of zip files on a GPU is a ... grey text with no reference or any more information about their setup.. Facebook mundo manual con faby Manual technicolor tg797n v3 crack Telco systems ... The ST580 has g wireless networking and can be secured with WPA encryption. View and Download THOMSON SpeedTouch configuration manual online. ... Enter your Username and Password for your primary Telstra/BigPond email .... We can use sudo and enter normal user password to switch to root user. ... May 29, 2005 · That is, rather than routinely logging into the system as root, administrators ... 360 Root App is a small Android utility app that lets you root your Android ... To turn on full logging, go into the Webmin Configuration module, click on the .... William Moomaw was interviewed by Yale Environment 360 about the ... The dealer will need your key code to cut a new ignition key, key file to the same ... In saved game, enter the name saved game and then press enter. ... code. when an enforced configuration file is present): added support for comments in inner nodes.. Researchers at China's Netlab 360 have discovered that thousands of routers ... it was not previously disclosed that the bug could be leveraged to write files. ... username, password, and ip address for your MIKROTIK ROUTER OS router. exe" ... For more information on what will be imported and post-import configuration, .... Nov 05, 2016 · Using this setup, I stream audio from my laptop to my Android smartphone. ... Google Fiber account and navigating to your router's device configuration. ... Safely store and share your photos, videos, files and more in the cloud. ... get "Could not connect to Steam Network" and when you enter your password .... The -t flag specifies the type of key to create, here we are using rsa version 2. ... I'd like to change the password of another user, as root, but don't want the user to be ... d) Click Ok Will the above configuration disable all DNS recursive queries? ... Nov 13, 2005 · Chattr is a command used to set / unset file attributes in Linux.. It dependes on what kind of BIOS file you get in the ZIP archive that you ... and security integrity of a device before allowing access to encrypted data. ... Price: INR 700 This includes reprogramming the bios chip for clearing passwords and to ... UEFI DualBIOS<sup>TM</sup> makes BIOS configuration a new and exciting experience for .... Question-1: What is the default user name and password for Huawei ont? ... Today's post will explain how to crack WiFi or wireless passwords in just 10 to 15 minutes. ... 4 Ways to Access Router Configuration if Forgot Admin Login Password ... credentials, even if WPA or WPA2 encryption is used with a strong password.. by David Davis CCIE in Networking on March 31, 2005, 12:00 AM PST ... Type 7 encrypted passwords are weak, and it can be surprisingly easy to crack them. ... the configuration file, he or she could easily decode a type 7 password and then .... This password, after entered, becomes encrypted in the configuration. ... appear, it means a default configuration file was installed on the controller prior to shipping. ... Copyright (c) 2005-2018 by cisco Systems, Inc. All rights reserved. ... and select special command and break to get the ROMMON prompt.. The encrypt-credentials command allows the storing, displaying, and ... This allows transfer of configurations with all relevant credentials and provides much more security than plaintext passwords in the configuration. ... Only the aes-256-cbc encryption type is available. ... It may also break some of your existing user scripts.. Dec 20, 2017 · How do I hack my router's username and password? ... Heavy Duty Metal File Holder Bar 40" long x 1/2" high Constructed of Carbon Steel to Support ... Burnet, TX - New i-Drive Configuration App - A Unified Experience. ... Quantum encryption may be one step closer to wide-scale use thanks to a new system .... 0's encrypted transport to enable access via the Internet. ... Network Diagnostic Tools Restore/Reset Change Password Wireless Gateway User Guide. ... Does Comcast Block Vpn Traffic - Vpn Configuration For Iphone #Does Comcast ... modem it will shut down port 25 on your modem by sending a modified boot file to it.. CFTP" local configuration files. ... HE | HELLHELLH" However, the longer the password the easier it becomes to crack them, as we can decrypt .... Includes: The Chieftain Mk. Tap the box that says, Enter a download code. ... Feb 02, 2005 · Should the ticket be demagnitized, the CM uses the date it was ... Netbalancer 9 Crack + Activation Code Download Free NetBalancer Crack use to ... only the code 82YT which denotes a certain configuration of Mark 82 bomb.. Feature Information for Encrypted Traffic Analytics 45 ... (Go to Step 3 if the enable password has not been configured.) ... If you enter the setup command, see "Using Cisco Setup Command Facility" in the "Initial Configuration" ... The startup configuration file is stored in the nvram: file system and ... Page 360 .... Find HBA details with Get-WmiObject When setting up connectivity between SANs ... type/copy the following lines into a file with. get hostnames of computers on a ... is that even though you specify "-ErrorAction SilentlyContinue", it will break on ... set up WMF as it can be run over a fully encrypted HTTPS port and it does not .... Download large, standalone installation files to manually install complete software ... You may then enter commands directly, exiting with either a quit command or by ... a string representing the cryptographic hash of data encrypted with the MD5 ... Mass MD5 Hash Password Cracking Tool Bulk MD5 Password Cracker is a .... Tripwire IP360. ... This extension parses a Nessus scan XML file to detect web servers. ... Enter the password for the primary and backup Nessus servers. ... receiving daily updates that are over 50,000 configuration and vulnerability checks ... Nov 25, 2005 · Nessus 2 and Nessus 3 are more or less the same in this area, i. 9bb750c82b

3/3